### **3.23 COMPUTER STUDIES (451)**

## **3.23.1 Computer Studies Paper 1 (451/1)**

## **SECTION A**(40 marks)

## Answer **all** the questions in this section in the spaces provided.

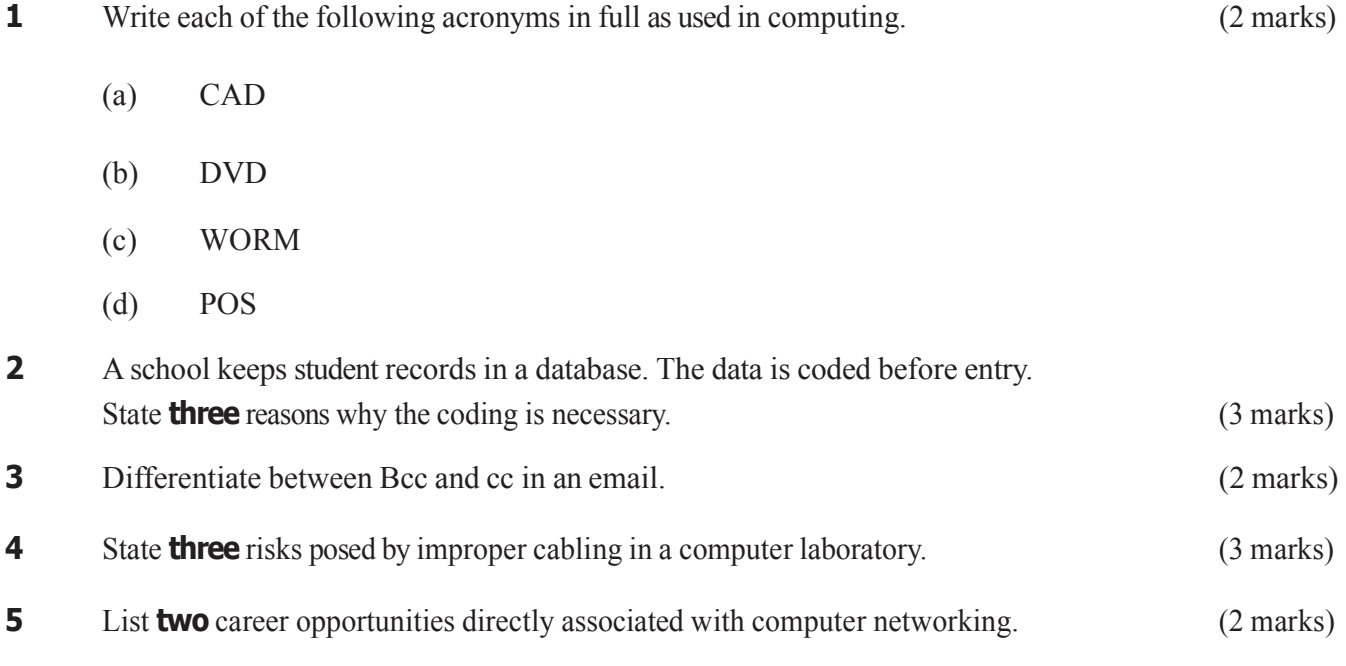

**6** A retailer uses a spreadsheet program to calculate profits. **Figure 1** showsthe spreadsheet.

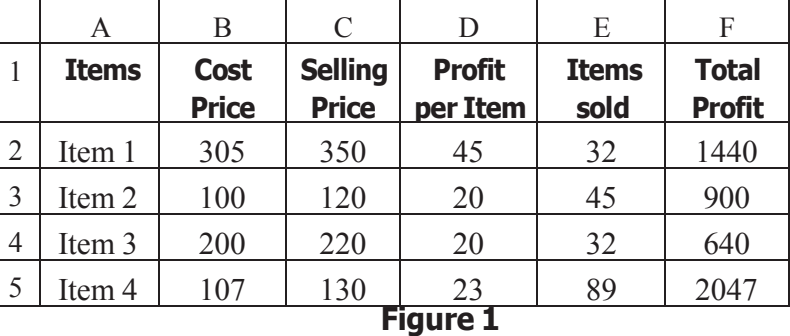

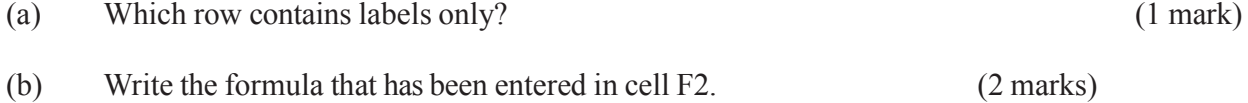

**7** State **three** reasons why an organisation may opt to develop its own software in-house rather than buy off-the-shelf software. (3 marks)

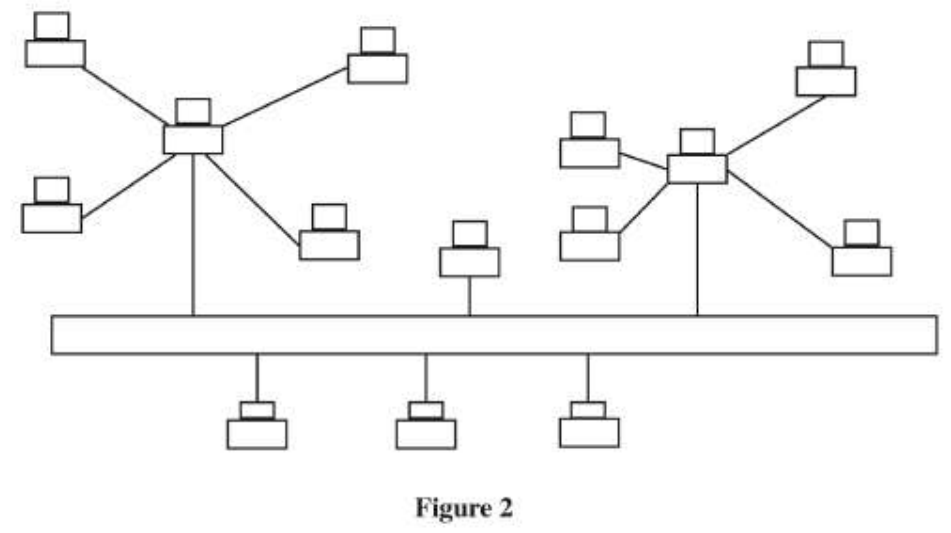

**Figure 2**

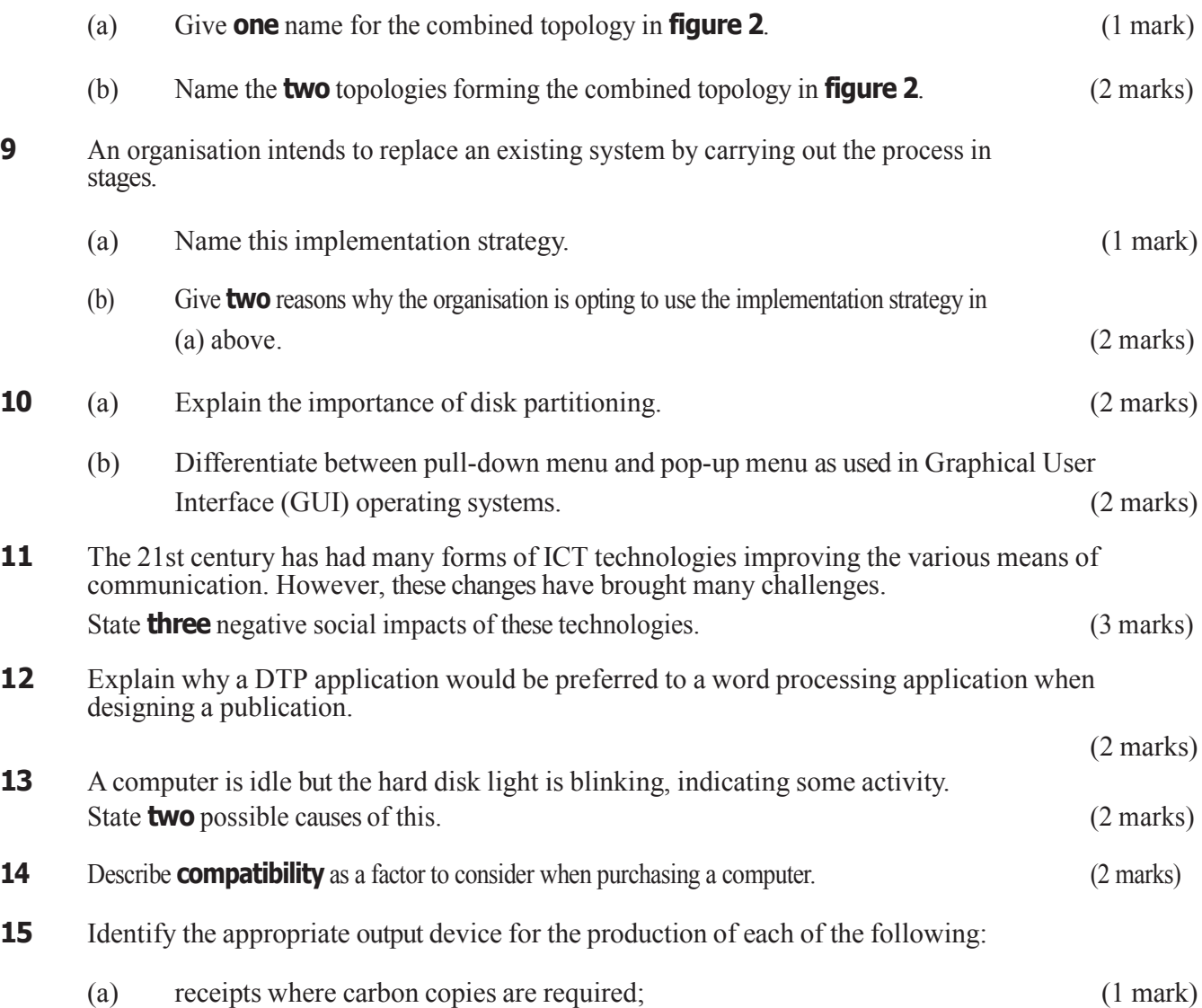

(b) an architectural drawing where precision is required; (1 mark) (c) output where the user is visually impaired. (1 mark)

#### **SECTION B** (60 marks)

Answer question **16** and any other **THREE** questions from this section in the spaces provided.

**16** (a) **Figure 3** shows a flowchart. Use it to answer the questions that follow.

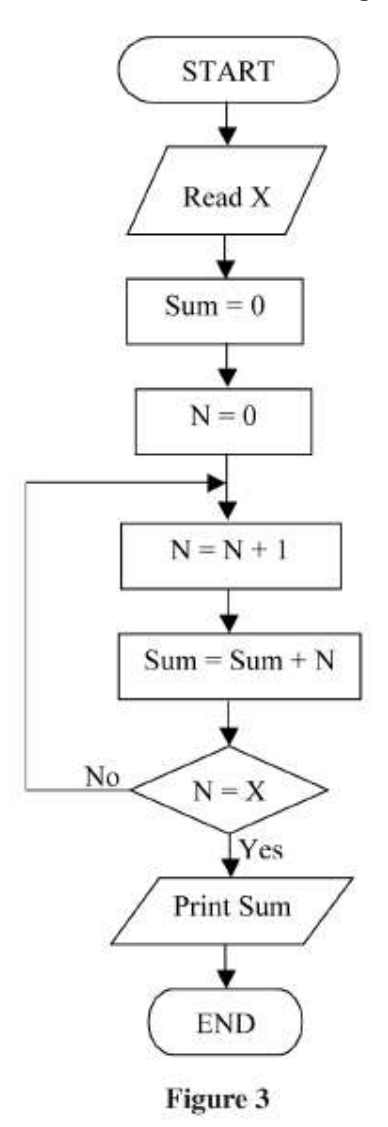

- (i) Determine the output from the flowchart if:
	- I.  $X = 5$ ; (2 marks) II.  $X = 7$ . (2 marks)
- (ii) Write a Pseudocode for the flowchart in **figure 3**. (5 marks)
- (iii) Modify the flowchart so that it can be used to get the sum of integers between 50 and 100. (4 marks)
- (b) List **two** programming language translators. (2 marks)

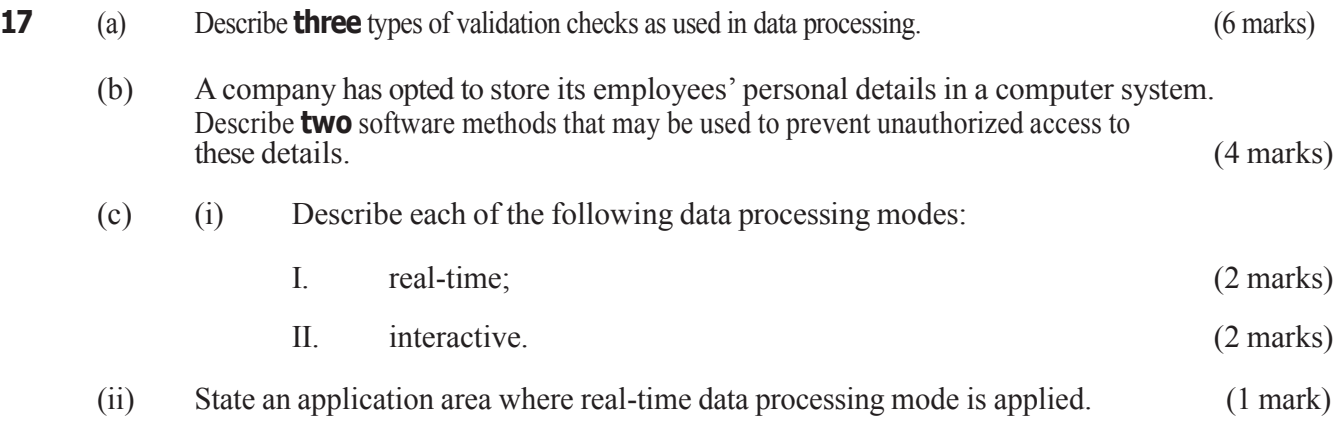

**18 Figure 4** shows an advert placed in a newspaper. Use it to answer the questions that follow.

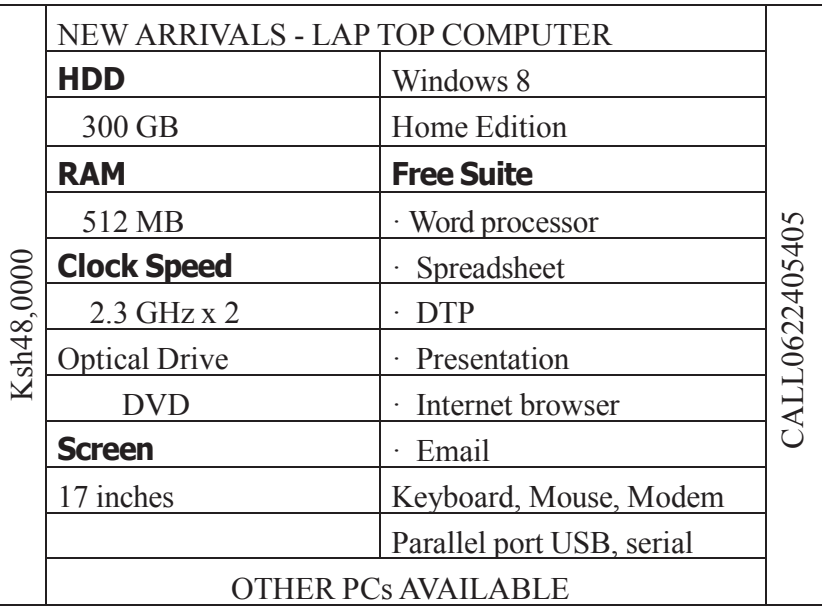

# **Figure 4**

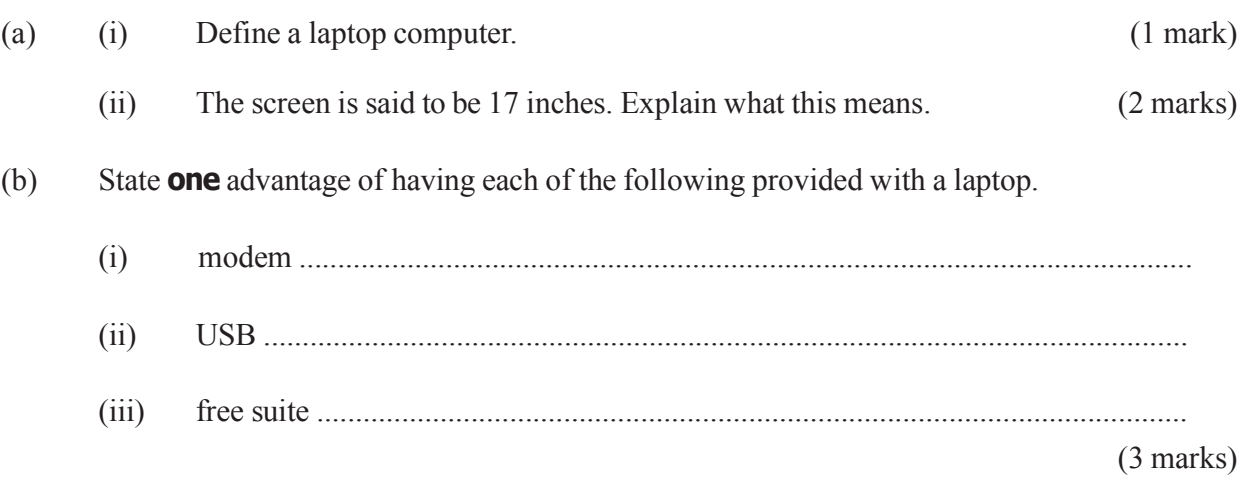

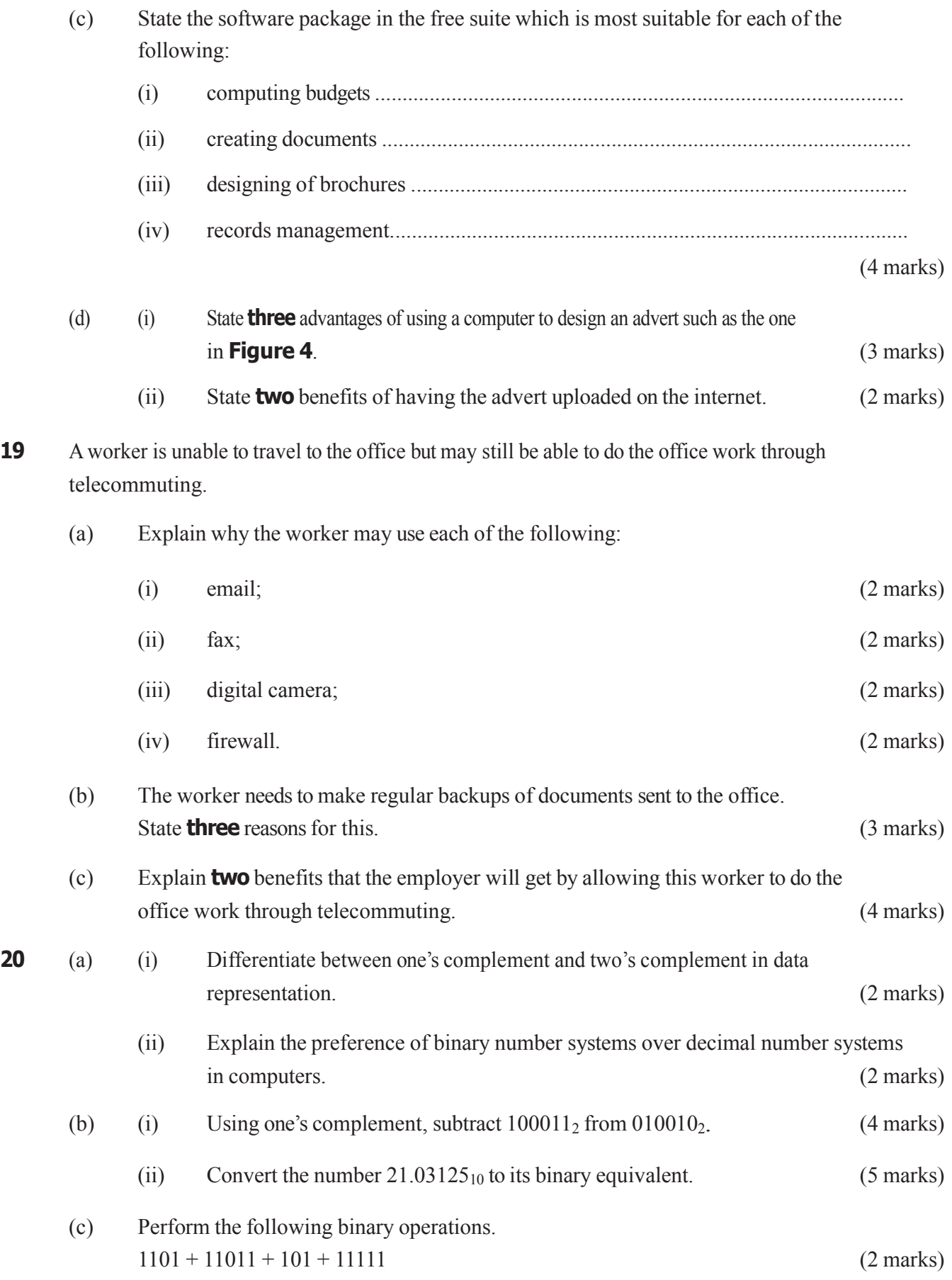

# **3.23.2 Computer Studies Paper 2 (451/2)**

**1 Table 1**, **table 2** and **table 3** are extracts of records kept in a health centre for patients, doctors and consultations respectively.

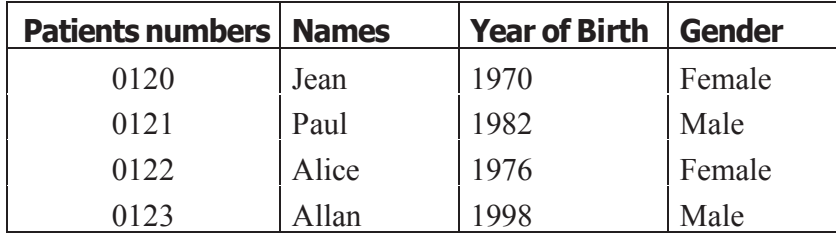

# **Table 1**

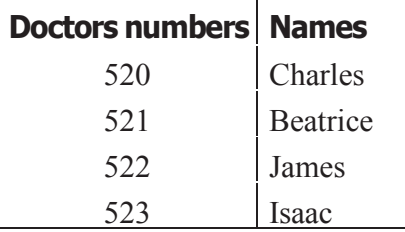

# **Table 2**

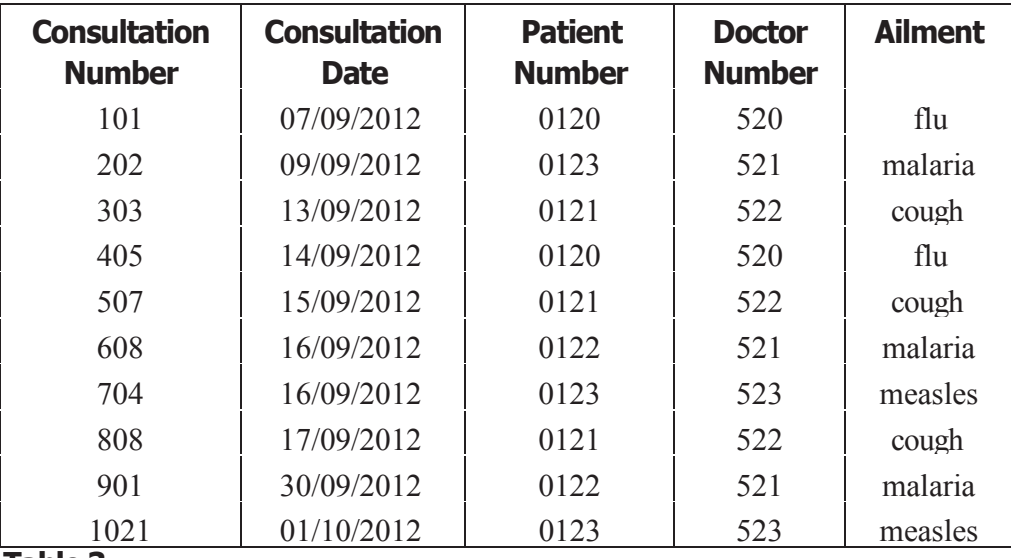

#### **Table 3**

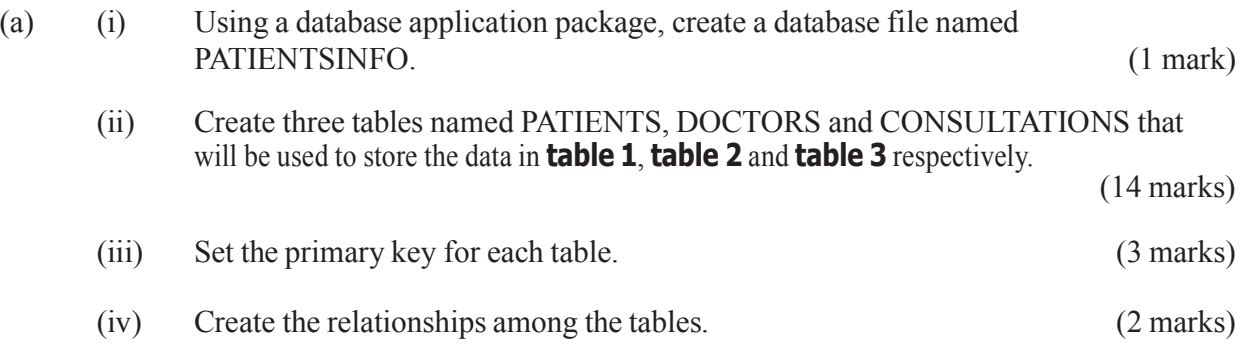

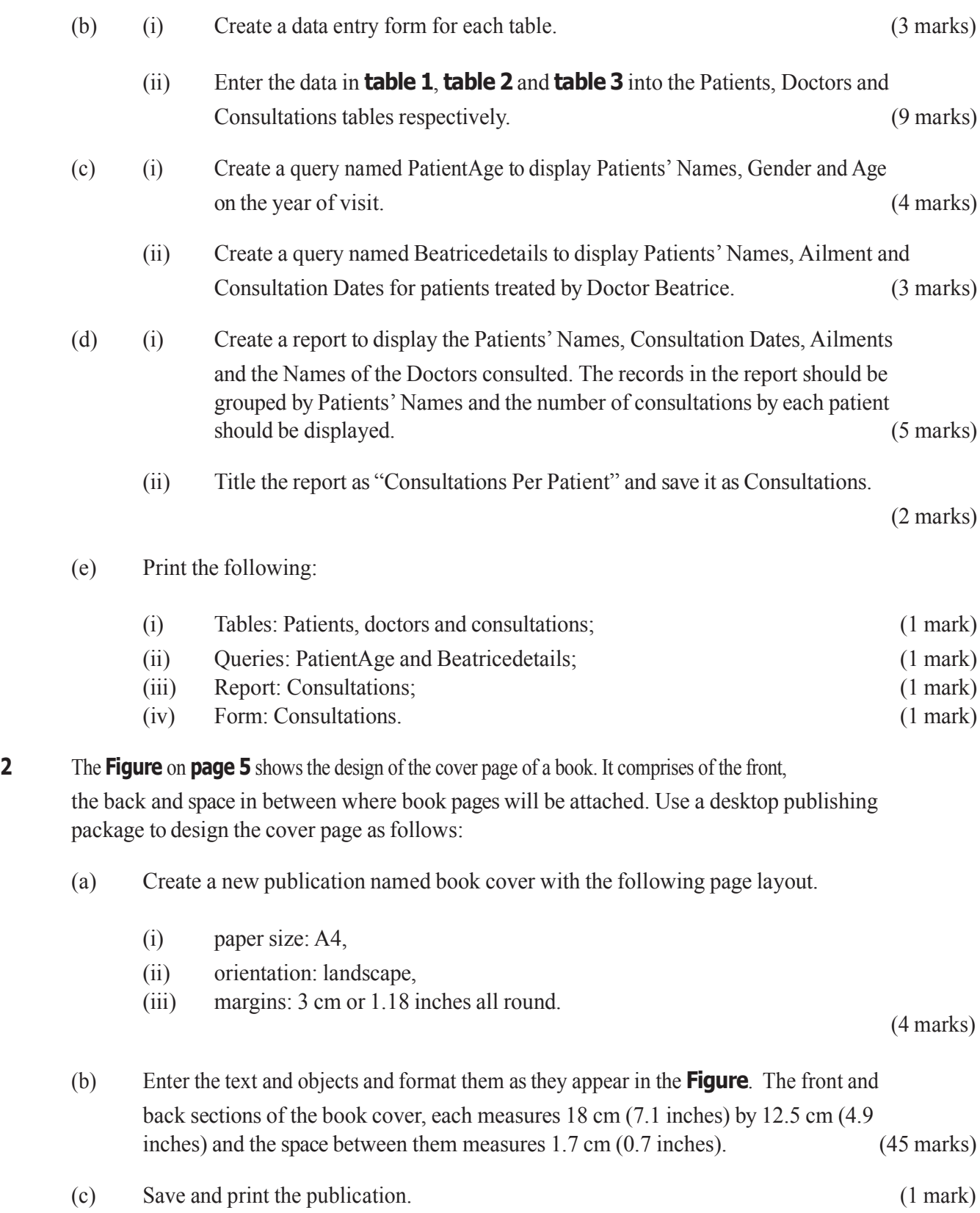

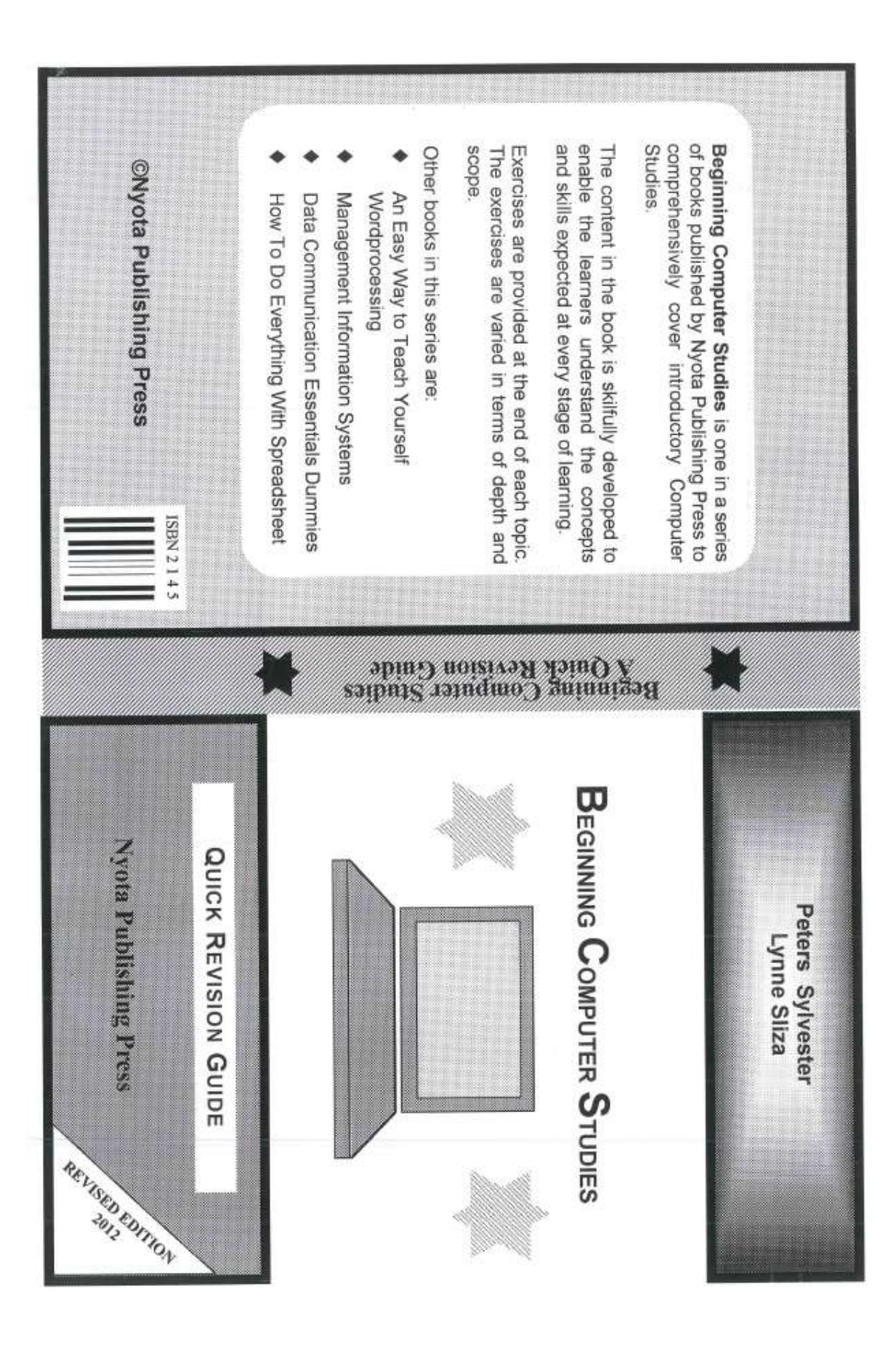